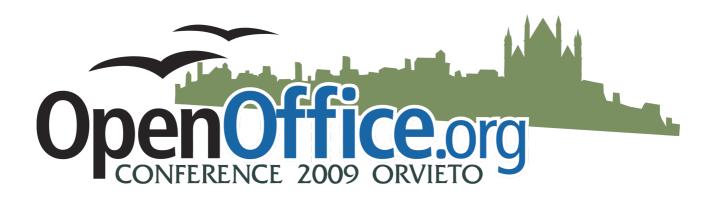

# **Conference Programme**

Note: The Conference Programme is liable to change without notice. If you make travel or other arrangements based on the information in this programme you do so entirely at your own risk. The Conference organisers recommend you subscribe to the Conference attendees' mailing list.

Issued by the OpenOffice.org Marketing Project
This version dated 20th October 2009

## **Table of Contents**

| Wed        | Inesday 4 November                                                                 | .4       |
|------------|------------------------------------------------------------------------------------|----------|
|            | 112. OpenDocument (ODF): Living Open Standards                                     |          |
|            | 49. What is ODF-Next?                                                              |          |
|            | 72. Delivering the promise of ODF interoperability                                 | 5        |
|            | 67. OpenOffice.org Interoperability with Microsoft Office through ODF              | 5        |
|            | 66. ODF/UOF Interop:Lessons Learned in RedOffice                                   |          |
|            | 117. Interoperability best practices in Symphony development                       |          |
|            | 79. Panel Session: The State of ODF                                                |          |
|            | 46. City of Roedovre, Denmark - the strategy                                       | 7        |
|            | 125. Free and Open Source Software at the International Atomic Energy Agency (UN   |          |
|            | opportunities and roadmap                                                          |          |
|            | 110. Contributing to OpenOffice.org as a company                                   | 7        |
|            | 138. Deploying OO.org in small and large companies                                 |          |
|            | 97. OpenOffice.org on netbooks                                                     | 8        |
|            | 80. OpenOffice.org Portable - Take your office with you                            | 8        |
|            | 4. Introducing the OpenOfficeMouse                                                 | 9        |
|            | 115. The State of the Project: OpenOffice.org 2009                                 | 9        |
|            | 90. Project Renaissance - Designing a new user interface for OpenOffice.org        | 9        |
|            | 99. New Features and Future Development in Calc and Chart                          |          |
|            | 129. What's cooking in the Writer project?                                         |          |
|            | 94. Improvements to the OOo release engineering process                            | 10       |
|            | 103. Installation and Packaging in Presence and Future                             |          |
|            | 130. Split OpenOffice.org build                                                    | 11       |
|            | 151. Importance of independent certification computer skill programmes: ECDL with  | 1        |
|            | OpenOffice.org                                                                     | 11       |
|            | 54. The OpenOffice.org Education Project, and its role inside OpenOffice.org       |          |
|            | 14. OpenOffice.org Certification Project                                           | 11       |
|            | 145. A sustainable model for high quality open-source training                     | 12       |
|            | 11. OpenOffice.org in the Italian Vocational Training of South Tyrol               |          |
|            | 68. Free Software diffusion in an university: Five year experiment                 | 12       |
| <b>-</b> 1 | 146. FLOSS Philosophy and Digital Citizenship                                      | 13       |
| ınu        | rsday 5 November                                                                   |          |
|            | 28. Achievement and challenges in Calc                                             |          |
|            | 60. An Approach to Solve Occasional Memory Corruption Problem                      |          |
|            | 15. ODFKit: The common ODF processing library                                      |          |
|            | 18. LPOD, a library to extend ODF ecosystem                                        |          |
|            | 126. ODF on the Server: ODFDOM - Present, Past and Future                          |          |
|            | 82. The ODF Template Engine: An easy document generation tool built with ODFDOI    |          |
|            | 96. Exposing ODF data to web-based mashups                                         |          |
|            | 30. OpenOffice.org can speak using odt2daisy !                                     |          |
|            | 131. The pragmatic approach to OOXML                                               |          |
|            | 22. "Normal" office suite in terms of the ordinary user                            | 1 /      |
|            | 108. Apply Persona in Design and Development                                       |          |
|            | 109. Getting usage tracking data, technical and security aspects and a look in the | 10       |
|            | future how to provide the data                                                     | 1 a      |
|            | 39. Insight into RedOffice4.5 - Exploring Its Future                               | 10       |
|            | 85. User Experience Overview of IBM Lotus Symphony                                 | 10       |
|            | 140. The SZOMIN08 project: Source Code Quality Analysis of OpenOffice.org          | 2N       |
|            | 93. UX Workshop I - The role and the methods of user experience in product design  | ∠ U<br>I |
|            |                                                                                    |          |
|            | 92. UX Workshop II - User Experience Done "Live" Based on Expertise and Usage      | _0       |

|     | Data                                                                           | 21 |
|-----|--------------------------------------------------------------------------------|----|
|     | 23. OpenOffice.org, Windows and startup performance - past, present and future | 21 |
|     | 102. I'm Waiting for My App (to start up)                                      |    |
|     | 37. Using Benchmark System to Trace OpenOffice.org Performance                 | 22 |
|     | 98. Performance Improvements in Calc                                           |    |
|     | 38. Performance of XML-based format processing                                 | 22 |
|     | 83. Performance Story of Lotus Symphony                                        | 22 |
|     | 124. QA-Camp                                                                   | 23 |
|     | 35. Documenting OpenOffice.org                                                 |    |
|     | 69. The ways to get documentation in the future                                |    |
|     | 127. How Many Languages Does OpenOffice.org Speak?                             |    |
|     | 63. OOo translation - Best practices                                           |    |
|     | 76. Associazione PLIO: the state of the Italian Native Language Project        |    |
|     | 61. What are the Brazilians doing?                                             | 25 |
|     | 89. How to keep translated OpenOffice.org documents up-to-date the easy way    | 25 |
|     | 139. A collaborative tool to work on Hunspell dictionaries                     |    |
|     | 21. Extension Localization                                                     |    |
|     | 147. OpenOffice.org Macros & Extensions                                        |    |
| _   | 148. Extending OpenOffice.org with Java                                        |    |
| Fri | day 6 November                                                                 |    |
|     | 34. Intelligent Group On Impress                                               |    |
|     | 143. Code your own 3D transition                                               | 29 |
|     | 71. Make Joint Table via GUI in Spreadsheet                                    | 30 |
|     | 120. SymphonyNext Overview                                                     |    |
|     | 24. Discussion on a possible future architecture for OpenOffice.org            |    |
|     | 9. AutomatelT! solution - integrate OpenOffice into your environment           | 31 |
|     | 44. Integrating OpenOffice in case and document handling system in city of     |    |
|     | Roedovre, Denmark                                                              |    |
|     | 48. Elexis and OpenOffice                                                      |    |
|     | 122. IBM Lotus Symphony programmability story                                  | 32 |
|     | 51. Case study: A document contents/styles checking solution base on Lotus     |    |
|     | Symphony                                                                       |    |
|     | 100. Refine Multilingual Support with ICU                                      |    |
|     | 86. What's new in spell checker, hyphenation and thesaurus development?        |    |
|     | 78. Extending LanguageTool, a style and grammar checker                        |    |
|     | 149. Community Council Q&A Session                                             |    |
|     | 101. Group slide page in thumbnail view with Lotus Symphony                    |    |
|     | 107. Lists and Outline in Writer                                               |    |
|     | 16. VBA Where we are and where we are going                                    |    |
|     | 119. OOEclipse is now talking C++                                              |    |
|     | 132. Write your C++ extensions the smart way                                   |    |
|     | 55. OOo4Kids : the story                                                       |    |
|     | 150. European Open Source Competence Centre                                    |    |
|     | 64. OpenOffice.org Enhancements for Education, Research and Development        |    |
|     | OT. OPENOMICE OIG EMMANCEMENTS FOR ENGLANDIN, NESCAICH AND DEVENOMINEMENT      |    |

## **Wednesday 4 November**

|                 |                                                                                | OOo and FLOSS in Education                                                                      |                                                                                      |                                                                                       |  |  |  |
|-----------------|--------------------------------------------------------------------------------|-------------------------------------------------------------------------------------------------|--------------------------------------------------------------------------------------|---------------------------------------------------------------------------------------|--|--|--|
| 09:00-<br>09:15 |                                                                                |                                                                                                 |                                                                                      |                                                                                       |  |  |  |
| 09:15-<br>09:45 | Massimo Carnevali<br>(ICT Manager at Municipality of Bologna)<br>OOo Migration |                                                                                                 |                                                                                      |                                                                                       |  |  |  |
| 09:45-<br>10:15 | William Cousins<br>(Open Forum Europe)<br>ODF                                  |                                                                                                 |                                                                                      |                                                                                       |  |  |  |
| 10:15-<br>10:45 | ITIS INNOVATION NAME DATAN                                                     |                                                                                                 |                                                                                      |                                                                                       |  |  |  |
|                 |                                                                                | Bre                                                                                             | eak                                                                                  |                                                                                       |  |  |  |
| 11:15-<br>12:00 | 112. OpenDocument<br>(ODF): Living Open<br>Standards                           | 46. City of Roedovre,<br>Denmark - the strategy                                                 | 115. The State of the<br>Project: OpenOffice.org<br>2009                             | 151. Importance of independent certification computer skill programmes: ECDL with Ope |  |  |  |
| 12:15-<br>13:00 | 49. What is ODF-Next?                                                          | 125. Free and Open<br>Source Software at the<br>International Atomic<br>Energy Agency (UN): op  | 90. Project Renaissance<br>- Designing a new user<br>interface for<br>OpenOffice.org | 54. Present the OpenOffice.org Education Project, and its role inside OpenOffice.org  |  |  |  |
|                 |                                                                                | Lunch                                                                                           | Break                                                                                |                                                                                       |  |  |  |
| 14:00-<br>14:45 | 72. Delivering the promise of ODF interoperability                             | 110. Contributing to<br>OpenOffice.org as a<br>company                                          | 99. New Features and<br>Future Development in<br>Calc and Chart                      | 14. OpenOffice.org<br>Certification Project                                           |  |  |  |
| 15:00-<br>15:45 | 67. OpenOffice.org<br>Interoperability with<br>Microsoft Office through<br>ODF | nteroperability with crosoft Office through in small and large companies the Writer projection. |                                                                                      | 145. A sustainable<br>model for high quality<br>open-source training                  |  |  |  |
|                 |                                                                                | Bre                                                                                             | eak                                                                                  |                                                                                       |  |  |  |
| 16:15-<br>17:00 | 66. ODF/UOF<br>Interop:Lessons<br>Learned in RedOffice                         | 97. OpenOffice.org on netbooks                                                                  | 94. Improvements to<br>the OOo release<br>engineering process                        | 11. OpenOffice.org in<br>the Italian Vocational<br>Training of South Tyrol            |  |  |  |
| 17:15-<br>18:00 | 117. Interoperability<br>best practices in<br>Symphony<br>development          | 80. OpenOffice.org<br>Portable - Take your<br>office with you                                   | 103. Installation and<br>Packaging in Presence<br>and Future                         | 68. Free Software<br>diffusion in an<br>university : Five year<br>experiment          |  |  |  |
| 18:15-<br>19:00 | 79. Panel Session: The<br>State of ODF                                         | 4. Introducing the OpenOfficeMouse                                                              | 130. Split<br>OpenOffice.org build                                                   | 146. FLOSS Philosophy<br>and Digital Citizenship                                      |  |  |  |
| 19:30-          | Town Visit and Dinner                                                          |                                                                                                 |                                                                                      |                                                                                       |  |  |  |
| Key:            | ODF                                                                            | Community                                                                                       | Developer                                                                            | Italian / English                                                                     |  |  |  |

### **Room: Sette 1**

### 112. OpenDocument (ODF): Living Open Standards

Time: 11:15 AM - 12:00 PM

Abstract: Open standards like ODF are key for the interoperability of applications. At a minimum, they are defined by expert groups once, get approved once, and are then implemented by vendors. But ODF goes far beyond that. It is an open standard that is lived. This talk shows how, and how it differs from the minimum "defined once - implemented once" model. It shows how ODF has been further developed since the approval of ODF 1.0 in 2005, and how it is influenced by the experience of implementers and users, with a special focus on ODF 1.2. It shows what activities have been started to improve the interoperability of ODF application within OASIS, and what communities do exists that support the developers of the ODF standard and vendors in their goal to get the best interoperability possible between applications.

*Presenter*: Michael Brauer (Sun Microsystems GmbH) *Biography*: Technical Architect Software Engineering OpenOffice.org/StarOfficeOASIS OpenDocument Format Technical Committee Co-Chair

#### 49. What is ODF-Next?

Time: 12:15 PM - 1:00 PM

Abstract: While the OASIS ODF TC worked to finish ODF 1.2, at the same time we issued a public call for proposals for new features for the next version of ODF, which we codenamed "ODF-Next". We also formed a subcommittee to review, categorize and prioritize these proposals. In this presentation I'll review the range of proposals that we received, ideas that could give an early glimpse into what ODF-Next might contain.

Presenter: Robert Weir (IBM) Biography: IBM ODF Architect, ODF; Co-Chair OASIS ODF TC

## 72. Delivering the promise of ODF interoperability

Time: 2:00 PM - 2:45 PM

Abstract: OpenOffice.org, KOffice, MS-Office, Gnumeric, AbiWord, ... in today's world there is certainly no lack of applications supporting ODF. Such a product diversity demands for a high degree of interoperability, critical for the successful adoption of this open document standard. This presentation will give an outline of the various ODF-related interoperability efforts and how they relate to each other, including: the OASIS ODF Interoperability and Conformance TC;the Plugfest wiki launched by the OpenDoc Society;tools, such as the ODF Validator and OfficeShots.org. Since there will be an ODF Plugfest in Orvieto prior to the OOo conference, this is also an excellent opportunity to learn about the progress being made by the participants.

Presenter: Bart Hanssens (Fedict) Biography: Interoperability Expert

## 67. OpenOffice.org Interoperability with Microsoft Office through ODF

Time: 3:00 PM - 3:45 PM

Abstract: Microsoft Office now supports the ODF standard, enabling new opportunities for collaboration between users of Office and OpenOffice.org. In this session, Doug Mahugh of the Microsoft Office Interoperability team will describe how Microsoft has approach OpenOffice.org interoperability and demonstrate examples of interoperability challenges

involving Word, Excel and PowerPoint and some possible solutions. He will also show recent changes that Microsoft has made to improve OpenOffice.org interoperability in response to community feedback, and cover Microsoft's plans for OpenOffice.org interoperability going forward.

Presenter: Doug Mahugh (Microsoft) Biography: Doug Mahugh is Lead Standards Professional on the Office Interoperability team at Microsoft and responsible for a variety of activities in support of interoperability between Office and other products. His goals are to spread the word about what Microsoft is doing to enable reliable interoperability, and collecting feedback from the community on how we can all work more effectively together. Doug represents Microsoft in various standards groups, including ISO/IEC JTC 1 SC 34 WG4 and WG5, INCITS V1, the OASIS ODF TC, the OASIS OIC TC, and Ecma International TC45.Doug also acts as a liaison between Microsoft Office and the broader document format community, through this blog, speaking engagements, workshops, and other activities.

#### 66. ODF/UOF Interop:Lessons Learned in RedOffice

Time: 4:15 PM - 5:00 PM

Abstract: The presentation will give a comparison between ODF and UOF formats, and analyse some open source conversion software, and suggest some areas where we might improve interoperability between these formats in the future.

Presenter: Heng Li (Beijing Redflag Chinese 2000 Software Co., Ltd) Biography: Performance Project Lead of OpenOffice.org As Director of System Development Department at Beijing Redflag 2000, Heng Li is responsible for development of RedOffice products and performance and interoperability work of OOo.

### 117. Interoperability best practices in Symphony development

Time: 5:15 PM - 6:00 PM

Abstract: With OOXML and new version ODF introduction, the interoperability is becoming more challenges. More standards ( or version of standards ) plus multiple implementations increase complexity of interoperability which makes round-trip editing even more challenging. This presentation will introduce best practices for ODF and MS Office interoperability in Symphony development includes backward/forward compatibility for different ODF versions, and OOXML and MS BIFF within Symphony in addition to interoperability with different editors.

Presenter: He Feng Su (IBM) Biography:

#### 79. Panel Session: The State of ODF

Time: 6:15 PM - 7:00 PM

Abstract: The leaders of various ODF-initiatives will kick off the ODF Track by giving a quick update on their work, followed by a panel discussion, taking audience questions. The Chairs of the OASIS ODF-related committees (ODF TC, ODF Adoption TC and ODF Interoperability and Conformance TC) will be joined by the Director of the ODF Alliance and the Chair of the ODF Toolkit Union's ODFDOM project.

Presenter: Robert Weir (IBM) Biography: IBM ODF Architect, ODF; Co-Chair OASIS ODF TC

#### Room: Sette 2

### 46. City of Roedovre, Denmark - the strategy

Time: 11:15 AM - 12:00 PM

Abstract: The city of Roedovre in Denmark has decided to shift from MS Office 2003 to OpenOffice.org. The shift will not be done with one big bang but in a series of incremental steps. It has been very important for the steering committee not to get into a discussion about this. So far the press knows nothing about this. We started with one application: The Case- and document handling system that had a very poor and old implementation of integration. Word was actually not working very well in this context. So we implemented OpenOffice.org with a very tight connection to the Notes application and we improved (or repaired?) all the issues that had been a problem for years. This way we knew that OpenOffice would give all users a very positive impression from the first day - and any objection or opposition was gone. We would very much like to tell this story because we find it interesting and others might find inspiration to try this at home.

Presenter: Leif Lodahl () Biography:

# 125. Free and Open Source Software at the International Atomic Energy Agency (UN): opportunities and roadmap.

Time: 12:15 PM - 1:00 PM

Abstract: In 2005 an important report has been sent from by the Joint Inspection Unit (JIU) on the policies of United Nations system organizations regarding the use of OSS. Every year all the secretariats send to the general secretariat a report about the adoption status of OSS. Scope of the presentation is to give to the community a general idea about the experience of the IAEA in the OSS adoption, which are the opportunities for the open source world still open and which is the roadmap that the Agency intends to follow.

Presenter: Massimiliano Falcinelli () Biography: IAEA - MTIT/SYSIT Systems Engineer

## 110. Contributing to OpenOffice.org as a company

Time: 2:00 PM - 2:45 PM

Abstract: This case study will focus on important things to know when contributing features to OOo as a company, for example:how to communicate within the OOo project;what is the basic structure of OOo;who are the stakeholders at OOo;how to cooperate with projects of OOo;how to create a user or business case for a new feature. The main target group a small and medium sized enterprises, who are facing business cases to contribute to OOo, but are not too familiar with the project yet.

Presenter: Peter Junge (Beijing Redflag 2000) Biography: As Open Source Strategy Director, Peter Junge is responsible for the Open Source Software and Open Standards related programs at his employer Beijing Redflag Chinese 2000 Software Co., Ltd. Additionally, Peter is representing Redflag 2000 at OASIS by attending the Open Document Format for Office Applications (OpenDocument) and the Open Document Format Adoption technical committees. In 2008, Peter was leading the organizational team for the OOoCon in Beijing. Peter is also a member of the Beijing Linux User Group and uses Ubuntu Linux on his desktop computers for his daily work. Prior to his employment at Redflag 2000, Peter has joined Sun Microsystems as a Quality Assurance Engineer for OpenOffice and StarOffice.

### 138. Deploying OO.org in small and large companies

Time: 3:00 PM - 3:45 PM

Abstract: During the roll out of OpenOffice.org, administrators of any company are faced with the challenge to install the office application and certain extensions on a large number of machines. Besides that task, they are required to apply different configuration settings to different user groups. The first part of presentation introduces the tools and the infrastructure provided by OpenOffice.org that can be used to make those tasks a lot easier. The way how two company's have used these tools to deploy OpenOffice.org, customized macros, templates and configuration settings across their network will be shown in the second part of the presentation. The presentation will also give a lot of practical tips on how to create a template-, gallery- and a configuration extension.

*Presenter*: Michael E. Bohn (Sun Microsystems) *Biography*: Senior Consultant Office Migration

## 97. OpenOffice.org on netbooks

Time: 4:15 PM - 5:00 PM

Abstract: The complex interface and the high requirements of OpenOffice.org seem to make it generally unsuitable for netbooks, the laptops with small screens and limited computing power more and more common on the market. This session will show how to optimize OpenOffice.org at various levels for an optimal performance on a netbook. We will start with tips for ordinary users: how to unclutter the OpenOffice.org interface to maximize the screen space for editing your documents; how to speed up productivity with keyboard shortcuts and macros; how to reduce the memory footprint and start-up times by disabling unneeded features. Then we will move to more technical optimizations, for advanced users and developers.

*Presenter*: Andrea Pescetti () *Biography*: Andrea Pescetti has been the lead of the Italian Native-Lang Project since 2006.He is involved in several projects in the OpenOffice.org international community, including QA (original author of QATrack, the OOo QA tracking tool), localization, extensions and website.

## 80. OpenOffice.org Portable - Take your office with you

Time: 5:15 PM - 6:00 PM

Abstract: The presentation gives an overview of the technology behind OpenOffice.org Portable. Which different portable storage devices are able to run this special version of OpenOffice.org and what's to keep in mind when using this special version. The presenter will give information about the new features of the current OOoP. The presentation will also inform about the benefits of OpenOffice.org Portable, especially for marketing OpenOffice.org. OpenOffice.org Portable is very popular and won awards in four of the twelve categories of the SourceForge Community Choice Awards this year.

*Presenter*: Andreas Mantke (OpenOffice.org) *Biography*: Born in 1959, Andreas is working for the social insurance institution. Since autumn 2002 he has been a member of the deproject of OpenOffice.org. He provided there some howtos / documentations and wrote websites. In 2005 he wrote a book about OpenOffice.org Impress and Draw together with Stefan Koehler. Currently he is also engaged in the extensions and documentation project of OOo and working on OpenOffice.org Portable (-Plus). In 2008 he wrote some howtos for plone and translated some into German. In the last month he created a new Plone instance for OOoAuthors.org with a new visual design.

### 4. Introducing the OpenOfficeMouse

Time: 6:15 PM - 7:00 PM

Abstract: There are various means of improving interface efficiency for the applications of the OpenOffice.org suite. The OpenOfficeMouse is a revolutionary multi-button application mouse that significantly reduces the need for pull-down menus and hotkeys by allowing the user to access up to 110 application functions directly from the mouse. The mouse is fully customizable with setup software based on an original code base that will be released as the foundation for an OpenOffice.org project.

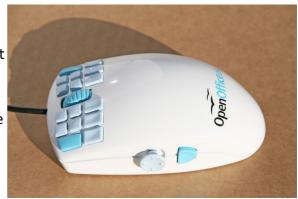

Presenter: T Beale (WarMouse) Biography:

### **Room: Sette 3**

### 115. The State of the Project: OpenOffice.org 2009

Time: 11:15 AM - 12:00 PM

Abstract: Nine years into its mission, to provide for all the tools to work with documents of all sorts using standard and open formats and technology, the OpenOffice.org Project has reached a milestone. Our work, whether we are contributors to the code, its format, its many extensions, or to the community and the marketing and distribution of the work, has changed everyone's expectations of markets and communities. The clichés, "game changer" and "disruptive technology" can be justly applied to both the project and product, for we have done what was widely regarded as impossible and given people. Businesses, and governments a true alternative to monopoly. And with 2009 OpenOffice.org enters into a new phase of its development and distribution. This presentation examines the current state of the technology and project, its global successes and challenges, and looks to the future, to what is clearly anticipated and what must be done to continue our trajectory of smashing success.

*Presenter*: Louis Suarez-Potts (Sun Microsystems) *Biography*: Louis Suárez-Potts is the longtime Community Development Manager and Chair of the Community Council for OpenOffice.org; he joined Sun Microsystems in 2007 and has led the OpenOffice.org community since 2000. The lead and co-lead of several projects and the primary spokesperson and representative of OpenOffice.org, Suárez-Potts also represents the project regarding OpenDocument format (ODF) matters, and is on the OASIS ODF Adoption Technical Committee and is a member of the ODF Alliance. He speaks frequently on the ODF, OpenOffice.org, education and open source, and community development throughout the world. Suárez-Potts is currently working on several articles regarding open source development and education. He lives in Toronto and received his PhD from U.C. Berkeley.

## 90. Project Renaissance - Designing a new user interface for OpenOffice.org

Time: 12:15 PM - 1:00 PM

Abstract: In November 2008, Project Renaissance was initiated to create a new user interface for OpenOffice.org. This talk will explain in depth the motivation, the processes, the outcomes, and the current status after 12 months of hard UX work.

*Presenter*: Andreas Bartel (Sun Microsystems) *Biography*: Andreas Bartel is a User Experience Engineer at Sun Microsystems. Since he joined the OpenOffice.org UX team in April 2008, Andreas has been actively driving a holistic User-Centred Design approach for OpenOffice.org. Andreas holds a Masters degree in Cognitive Science from University of Osnabrueck.

### 99. New Features and Future Development in Calc and Chart

Time: 2:00 PM - 2:45 PM

Abstract: I will show the Calc and Chart features that we have worked on during the past year. These include new chart types (bubble charts, filled net charts) and additional elements, better formula compatibility and improved import of Excel 2007 files, a non-linear solver extension, as well as usability enhancements to both modules. I will also talk about the planned directions for future development in Calc and Chart.

*Presenter*: Niklas Nebel (Spreadsheet Project Lead / Sun Microsystems) *Biography*: Niklas Nebel has been involved in the development of StarOffice Calc since 1994 and has been project lead of the spreadsheet project since the start of OpenOffice.org.

### 129. What's cooking in the Writer project?

Time: 3:00 PM - 3:45 PM

Abstract: We will present recent and planned activities of Sun's development team in the Writer project of OpenOffice.org. This comprises projects we are doing by ourselves or projects from other community members that we support. Their background and motivation as well as some interesting implementation details will be presented. Some selected examples:ODF 1.2 Metadata support;Microsoft Word 2007 file format import;Writer's treatment of graphics and embedded objects

*Presenter*: Oliver-Rainer Wittmann () *Biography*: diploma in computer science (1999)software engineer since 1993member of OOo's sw project as a developer since employment at Sun Microsystems in July 2002member of the OASIS ODF TC since December 2006

## 94. Improvements to the OOo release engineering process

Time: 4:15 PM - 5:00 PM

Abstract: OpenOffice.org has adopted Mercurial (hg) as its distributed source control management system (DSCM). In this session I will discuss how we did come to this decision and how the change will benefit developers, system integrators and QA. The switch to Mercurial is just one part of the larger effort (nicknamed "build 2.0") to make the OOo build process easier, faster and more convenient. I will present some of the intermediate results of the ongoing work. Finally this session will give us the opportunity for an in depth discussion of current OOo release engineering trends and topics.

*Presenter*: Jens-Heiner Rechtien (Sun Microsystems, Inc.) *Biography*: I'm with the OpenOffice.org/StarOffice project for more than 12 years now, currently as OpenOffice.org release engineer and technical lead for StarOffice release engineering. Before this I graduated in physics and worked as independent software developer.

## 103. Installation and Packaging in Presence and Future

Time: 5:15 PM - 6:00 PM

Abstract: I want to present the current situation of the packaging and installation process and give an outlook for the planned changes for the next OOo releases. In OOo 3.x

timeframe the packaging framework contains several development modules that work together and allow the creation of native installation sets. I will present the flow from the product definition over the description of the product content to the product installation set. For future releases several changes especially for Windows are required, so that the installation does no longer contain one monolithic Windows Installer database, but consists of several specialized smaller Windows Installer compatible products, that are connected with an external program, a so called "Chainer". This chainer contains the complete installation user interface and will be responsible for the installation, maintenance and uninstallation of OpenOffice.org.

Presenter: Ingo Schmidt-Rosbiegal () Biography: OpenOffice.org Installation Project Lead

### 130. Split OpenOffice.org build

Time: 6:15 PM - 7:00 PM

Abstract: How could a split OpenOffice.org build bring more developers to the project?How looks the current implementation in SLED11 and openSUSE?What would bring the near future?What is the target?If you are interested into these questions, please, attend my presentation and I'll try to provide answers.

Presenter: Petr Mladek () Biography: Novell / SUSE / openSUSE

### **Room: Popolo**

# 151. Importance of independent certification computer skill programmes: ECDL with OpenOffice.org

Time: 11:15 PM - 12:00 PM

Abstract: First certification experiences on OpenOffice.org with the automatic evaluation tool Alice, moving from 1.1.x version to2.x, transition from Alice to Atlas with new questions, advanced ECDL certifications with OpenOffice.org: the experience of Istituto Magistrale Rosmini of Grosseto and reactions of involved subjects.

*Presenter*: Prof.Piero Del Gamba (Istituto Superiore D'istruzione "A.Rosmini". - Grosseto) *Biography*:

## 54. The OpenOffice.org Education Project, and its role inside OpenOffice.org

Time: 12:15 PM - 1:00 PM

Abstract: The OpenOffice.org Education Project is a promising incubator project. Its main goal, is to create a strong bridge between the Educational World and OpenOffice.org Project.3 axes have been chosen and will be presented. The role of resources will be analysed too. Next part will present the list of activities in progress, including the OOo4Kids project and its goals, and the Education Project effort, which involves engineering schools internationally. The presentation will end with figures and perspectives for the Education Project inside OpenOffice.org

Presenter: Eric Bachard (Education Project) Biography:

## 14. OpenOffice.org Certification Project

Time: 2:00 PM - 2:45 PM

Abstract: The OpenOffice.org certification project is reaching maturity and is ready to

launch. This talk address the issues and the solutions that the certification project have been working on. The timeline we see for this project to reach quality and production class and the released scheme on how it will work for everyone.

Presenter: Alexandro Colorado (OpenOffice.org Education, BizDev, Spanish) Biography: Name: Alexandro Colorado Position: Co-Lead of OpenOffice.org SpanishYears in the community: 6years (2002)Years as an OOoES Lead: 4years (2004) Position OpenOffice.org ES community leader Community contact for Mexico Projects involved OpenOffice.org Español Web development Mailing list moderator Documentator Language lead OpenOffice.org XML Developer OpenOffice.org DBA Documentation OpenOffice.org Marketing Marketing contact for Mexico Others: Personal OpenOffice.org Blog OOoCast OpenOffice.org Podcast

#### 145. A sustainable model for high quality open-source training

Time: 3:00 PM - 3:45 PM

Abstract: ALISON is a social enterprise with a mission to enable anyone, anywhere to educate themselves for free via interactive multimedia training online. Since its launch in 2007, ALISON has trained over 300,000 learners in over 200 countries worldwide with Desktop Application Skills. To date, all training provided has been on Microsoft courseware; an ironic fact given that once ALISON learners are trained for free with desktop application skills, they must then pay to use the software. ALISON has a proposal to create a suite of high quality interactive multimedia courseware for OpenOffice.org 3 to be hosted on the ALISON learning platform for free access worldwide. It proposes that the development costs are covered by sponsorship funding solicited from large adopters of OpenOffice.org 3. Costs could also be potentially mitigated by co-operation between the OpenOffice.org Community and the ALISON content production team in areas such as technical writing and quality control. ALISON believes the availability of freely accessible online interactive multimedia courseware suite will significantly increase the number of adopters of users of the OOo suite, not least in the developing world but also in markets where ALISON is growing strongly such as the USA and UK. ALISON proposes that the course lead to the awarding of a certification awarded online and validated via its unique system of Flash Testing. Over time, ALISON proposes that multiple languages versions of the learning be created and has secured already financial support for Spanish and Portuguese versions from funding sources in South America. At OOoCon will present an OOo courseware demo and will seek feedback and advice on how the organisations might work together to promote free learning and software worldwide.

Presenter: Mike Feerick (ALISON) Biography:

## 11. OpenOffice.org in the Italian Vocational Training of South Tyrol

Time: 4:15 PM - 5:00 PM

Abstract: This is a summary of the learning experiences conducted by the Vocational Training Center for Trade, Tourism and Services "L. Einaudi" on OpenOffice.org in courses of basic training and those co-financed by the Service for Italian Vocational Life-Long Learning and the European Social Fund of the Province of Bolzano. The Vocational Training Center CTS "Einaudi" in Bolzano considers OpenOffice.org (and Free Software) as a strategic framework for supporting local development and innovation.

Presenter: Marco Caresia () Biography: Trainer and coordinator at Vocational Training Center "Einaudi", Bolzano

## 68. Free Software diffusion in an university: Five year experiment

Time: 5:15 PM - 6:00 PM

Abstract: Versailles university has started five years ago a strong support in free software diffusion. Each year 15000 copy of a DVD containing Openoffice.org and many other software are offered to all the students. Theses software and data are used later during the academic year by the students for the C2I (French undergraduate diploma for computing science usage), and for other teaching. The software diffusion use the DVD format against the download model for many reasons.

Presenter: Henri-Pierre Charles (Université de Versailles) Biography:

### 146. FLOSS Philosophy and Digital Citizenship

Time: 11:15 AM - 12:00 PM

Abstract: FLOSS philosophy is an important element that is beyond the instrumental closely linked to the use of an operating system or an Open software. When you offer a public authority or an educational institution the migration (or parallel use) to OpenOffice.org people often focus on a few success factors such as being free, 'portability', standardization, security but it leaves out some very important background aspects. One of them is particularly crucial: the freedom to participate in the coconstruction of knowledge and skills. Participation in a FLOSS development project covers a lot of aspects: from putting your hands in the code to spread it as Bible's evangelists. The course "Computer skills" at the University of Aosta proposed an activity with first year students within this range. This is the initial statement of the course: "The course 'Computer skills' aims to develop students' computer skills expertise that will be useful for personal ICT use and future professional practice as educators and trainers "Among the skills: "Student is aware of the value of digital citizenship, the attitudes and the processes that characterize it." When we started to use OpenOffice.org 3.0 Writer and Impress, I was asked for a tutorial. I reversed the problem. The students were authors of a collaborative tutorial, each one responsible for a part of a more "comprehensive and consistent tutorial" to be licensed under Creative Commons. The authoring tool chosen to create and share information was Google Docs, because 'the final output needed to enjoy - make use of certain properties like exporting documents with different formats, possibilities for embedding, and being printed. In a brainstorming session we identified the functionality base of the Suite, to which I added others. I prepared an initial slide set on Google Docs: in each slide I indicated the topic, I shared with all students who took in charge a slide or inserted other slides, editing them. We worked collaboratively for about a month and at the end a review was taken in order to unify the format. The result is a tutorial that was also an indication of what programmatic functionality could be the topic of the course examination.

Presenter: Luisanna Fiorini (Aosta University) Biography:

## **Thursday 5 November**

|                 |                                                                                           | OOo Development                                                                                   |                                                                                         |                                                                                         |                                            |
|-----------------|-------------------------------------------------------------------------------------------|---------------------------------------------------------------------------------------------------|-----------------------------------------------------------------------------------------|-----------------------------------------------------------------------------------------|--------------------------------------------|
| 09:00-<br>09:45 | 28. Achievement and challenges in Calc                                                    | 22. "Normal" office suite<br>in terms of the ordinary<br>user                                     | 23. OpenOffice.org,<br>Windows and startup<br>performance - past,<br>present and future | 35. Documenting<br>OpenOffice.org                                                       |                                            |
| 10:00-<br>10:45 | 60. An Approach to<br>Solve Occasional<br>Memory Corruption<br>Problem                    | 108. Apply Persona in<br>Design and Development                                                   | 102. I'm Waiting for My<br>App (to start up)                                            | 69. The ways to get<br>documentation in the<br>future                                   | 147. OpenOffice.org<br>Macros & Extensions |
|                 |                                                                                           | Bre                                                                                               | eak                                                                                     |                                                                                         | Macros & Extensions                        |
| 11:15-<br>12:00 | 15. ODFKit: The common<br>ODF processing library                                          | 109. Getting<br>usagetracking data,<br>technical and security<br>aspects and a look in the<br>fut | 37. Using Benchmark<br>System to Trace<br>OpenOffice.org<br>Performance                 | 127. How Many<br>Languages Does<br>OpenOffice.org Speak?                                |                                            |
| 12:15-<br>13:00 | 18. LPOD, a library to extend ODF ecosystem                                               | 39. Insight into<br>RedOffice4.5 - Exploring<br>Its Future                                        | 98. Performance<br>Improvements in Calc                                                 | 63. OOo translation -<br>Best practices                                                 |                                            |
|                 |                                                                                           | Lunch                                                                                             | Break                                                                                   |                                                                                         |                                            |
| 14:00-<br>14:45 | 126. ODF on the Server:<br>ODFDOM - Present, Past<br>and Future                           | 85. User Experience<br>Overview of IBM Lotus<br>Symphony                                          | 38. Performance of XML-<br>based format processing                                      | 76. Associazione PLIO:<br>the state of the Italian<br>Native Language Project           |                                            |
| 15:00-<br>15:45 | 82. The ODF Template<br>Engine : An easy<br>document generation<br>tool built with ODFDOM | 140. The SZOMIN08<br>project: Source Code<br>Quality Analysis of<br>OpenOffice.org                | 83. Performance Story of<br>Lotus Symphony                                              | 61. What are the<br>Brazilians doing?                                                   |                                            |
|                 |                                                                                           | Bre                                                                                               | eak                                                                                     |                                                                                         |                                            |
| 16:15-<br>17:00 | 96. Exposing ODF data to<br>web-based mashups                                             | 93. UX Workshop I - The<br>role and the methods of<br>user experience in<br>product design        |                                                                                         | 89. How to keep<br>translated<br>OpenOffice.org<br>documents up-to-date<br>the easy way | 148. Extending<br>OpenOffice.org with Java |
| 17:15-<br>18:00 | 30. OpenOffice.org can speak using odt2daisy!                                             | 92. UX Workshop II -<br>User Experience Done<br>"Live" Based on<br>Expertise and Usage<br>Data    | 124. QA-Camp                                                                            | 139. A collaborative tool<br>to work on Hunspell<br>dictionaries                        |                                            |
| 18:15-<br>19:00 | 131. The pragmatic approach to OOXML                                                      |                                                                                                   |                                                                                         | 21. Extension<br>Localization                                                           |                                            |
| 20:00-<br>23:55 | Party                                                                                     |                                                                                                   |                                                                                         |                                                                                         |                                            |

| Kev: |     | Developer | Dev - UX | Dev - Performance | Documentation | Italian / English |
|------|-----|-----------|----------|-------------------|---------------|-------------------|
|      | ey: | ODF       | QA       | QA                | Native Lang   |                   |

## **Room: Capitano**

## 28. Achievement and challenges in Calc

Time: 9:00 AM - 9:45 AM

Abstract: In this talk I will go over some of the improvements I made in Calc in the past year, challenges I faced, as well as some future directions with regard to Calc's development. Some of the major ones include external reference re-work, DataPilot improvements, and performance enhancement related to the row-limit increase. I will also cover some of my personal challenges working remotely from home, and how I deal with those challenges.

*Presenter*: Kohei Yoshida (Novell) *Biography*: I currently work as a software engineer in the OpenOffice.org development team inside Novell's Open Platform Solution Unit. Prior to joining Novell in 2007, I was an independent contributor contributing code in my spare time. Nationality-wise, I am Japanese by birth, and have lived in the US for the past 13 years, married to a Chinese national with two children who are both US citizens.

### 60. An Approach to Solve Occasional Memory Corruption Problem

Time: 10:00 AM - 10:45 AM

Abstract: When launching long running test cases, developers may meet the occasional memory corruption problems. Generally, they are intractable challenges because developers can only get the stack information, they are untraceable. For example, OO Writer uses the strategy to allocate sequential blocks of memory according to a given size for a class. Thus, different instances of the class will be neighbourly each other in the memory pool. For special reason, during long running, the memory size of an instance may cross its boundary illegally, even one bit, which will lead to serious problems. In this session, we will introduce an approach to enhance the strategy of allocating memory to find out the root cause of the memory corruption problem at the first place, that is each block memory will has a following segment of protected memory. Thus, once an instance crosses its boundary to access the protected memory, we are able to catch it.

Presenter: Jian Hong Cheng () Biography:

### Room: Capitano

## 15. ODFKit: The common ODF processing library

Time: 11:15 AM - 12:00 PM

Abstract: This project was first proposed as an initiative of the OpenOffice.org Español project. Later it found strength on the Desktop Summit in Gran Canarias next to Inga Wallins from KOffice and other ODF experts. The project right now has a home in OpenDocumentFellowship.org but will soon be ported to gitorious. The project will include members from OOo, KOffice and OpenDoc members. It will have an LGPL license, no version has been defined yet. The creation of a common library independent from the desktop or the applications and can process high levels of OpenDocument intend to push forward the creation of more applications that consume and produce industry standard OpenDocument format files. Challenges such as legacy dependencies and more makes the efforts relevant to the OpenDocument standard evolution. Is still in initial draft, it was generates during Guakademy last July. We think a workable version would be ready to show by November. Initially we'll put support for ODF 1.2 and move on for backward compatibility.

Presenter: Alexandro Colorado (OpenOffice.org Education, BizDev, Spanish) Biography: Name: Alexandro Colorado Position: Co-Lead of OpenOffice.org SpanishYears in the community: 6years (2002)Years as an OOoES Lead: 4years (2004)Position OpenOffice.org ES community leader Community contact for Mexico Projects involved OpenOffice.org Español Web development Mailing list moderator Documentator Language lead OpenOffice.org XML Developer OpenOffice.org DBA Documentator OpenOffice.org Marketing Contact for Mexico Others:Personal OpenOffice.org Blog OOoCast

### 18. LPOD, a library to extend ODF ecosystem

Time: 12:15 PM - 1:00 PM

Abstract: A) Presentation of the LPOD project, its objectives, members, technical principles. LPOD is an ongoing project developing a FLOSS OpenDocument library for several languages (python, ruby, perl). This library aims both to provide a common API for those language and implementing and validating a high level business oriented API. See http://lpod-project.orgB) Why the LPOD project? Extending the ODF community, by providing new development tools suitable for BI oriented documents. ODF, as a standard, can manage documents beyond classical office usage. LPOD wants to extend ODF usage towards computer generated documents, automated processes and REST web technologies. Thus providing an interoperability platform between OOo world and data mining world. C) First results: some sample of complex document manipulation that can be achieved by using LPOD library.

Presenter: Jérôme Dumonteil (Ars Aperta) Biography: Associate

#### 126. ODF on the Server: ODFDOM - Present, Past and Future

Time: 2:00 PM - 2:45 PM

Abstract: ODFDOM is the name of the free OpenDocument framework, which was recently published in version 0.7 to support ODF 1.2. Its overall purpose is to provide the ODF developer community a lightweight programming API in order to easily access and manipulate ODF documents. With its version 0.7, ODFDOM supports all ODF 1.2 elements and attributes, generated from the OpenDocument RelaxNG schema directly into the Java source code. The upcoming presentation will give an overview over the architecture, design ideas and in addition deliver insights about the roadmap and upcoming features. Please visit the ODFDOM wiki (i.e. http://odftoolkit.org/projects/odfdom/pages/Home) for further details.

*Presenter*: Svante Schubert (Sun Microsystems Inc.) *Biography*: Svante Schubert works for Sun Microsystems and has been a full-time developer for OpenOffice.org since its foundation. On OpenOffice.org he is the co-lead of the 'XML project', with emphasis on XML based filters and the new RDF metadata model of the OpenDocument Format 1.2.On the 'ODF Toolkit project' he is responsible for the new ODFDOM library.

## 82. The ODF Template Engine: An easy document generation tool built with ODFDOM

Time: 3:00 PM - 3:45 PM

Abstract: Automatic document generation is a common requirement in e-document solutions. In this presentation we introduce a new general solution -- the ODF Template Engine -- which generates ODF documents based on templates. The document author defines substitution blocks by entering special directives in their document text, using any ODF editor. These substitution blocks are then replaced with data from a a data source, which could be from a relational database, from ODF documents, or from other XML documents. No programming is required. Also, there is no need to have an ODF editor present at substitution time. We will also demonstrate an application of this technique to the health care sector, where a discharge summary document template is created in ODF format, and the template is filled in using data from Clinical Document Architecture (CDA) XML. An Eclipse plugin in Symphony is used to simplify the template creation.

*Presenter*: Ying Chun Guo (86-10-82453491) *Biography*: Ying Chun Guo is a staff software engineer in IBM China Software Development Laboratory. She is a member of

standards growth team, who is working in a series of industry standards PoC/PoT. She is also a member of ODF toolkit community and has some contribution there.

### 96. Exposing ODF data to web-based mashups

Time: 4:15 PM - 5:00 PM

Abstract: Mashups are quite popular. But they are typically web-based, and the common browser platform does not provide convenient access to data inside of ODF documents. In this presentation, we show how to write a web service adapter that takes the URL of an existing ODF spreadsheet document and returns a data from a range, and returns that data as a JSON object. This JSON object can then be accessed from browser script in a mashup, This is a powerful technique, allowing ODF data to be integrated with web-based applications.

Presenter: Robert Weir () Biography: ODF Architect, ODF; Co-Chair OASIS ODF TC

### 30. OpenOffice.org can speak using odt2daisy!

Time: 5:15 PM - 6:00 PM

Abstract: OpenOffice.org with odt2daisy is now able to produce DAISY 3.0 XML books and Full DAISY Books (XML + Audio). DAISY is the standard for Digital Talking Books, developed and maintained by the DAISY consortium and was adopted by NISO as a ANSI/NISO standard (Z39.86). It is the world's most widely used format for Talking Books for blind, visual impaired, print-disabled or learning-disabled people. OpenOffice.org with odt2daisy is therefore the only rich, cross-platform, accessible, free and open source authoring environment for DAISY books, which would be a tremendous addition to the disability community.odt2daisy enables authors to produce audio using the Text-To-Speech engine available on the operating system. Audio Languages available at this time out-of-the-box are:Windows: EnglishMac OS X: English with an high quality voice (Alex Mac voice).Linux / Solaris: up to 27 languages using espeak, including French, English, Spanish, Italian, German, Russian (see: http://espeak.sourceforge.net/languages.html)Odt2daisy was written by Vincent Spiewak and released under LGPL 3.0 licence so it can be used, modified and redistributed for free.Odt2daisy includes DAISY pipeline-lite, another opensource LGPL software developed by DAISY Consortium. It uses of LAME MP3 encoding technology.

Presenter: Vincent Spiewak (Katholieke Universiteit Leuven) Biography: Vincent Spiewak started programming as a hobby in 1999. After receiving a Bachelor's degree in Computer Sciences, he began his work towards a Master's degree in Software Sciences & Technologies at University Pierre & Marie Curie, Paris. (TA specialty)He received a Gold Award at SUN Community Innovation Program 2008 for his project odt2daisy (nammed odt2dtbook in 2008). Vincent Spiewak is currently working on odt2daisy at Katholieke Universiteit Leuven within the framework of the AEGIS project, a European project cofunded by the European Commission.

## 131. The pragmatic approach to OOXML

Time: 6:15 PM - 7:00 PM

Abstract: OOo can import DOCX, XLSX, and PPTX files already for quite some time. But recently, the support for the XLSX and DOCX export was introduced too - in CWSes ooxml02 and ooxml03. It is not enabled in the default builds yet, because it is still considered experimental, but you can easily switch it on when you create your own ones. The talk will cover the approach we have chosen for the implementation of the OOXML export, the comparison to the OOXML import, the positive sides, the drawbacks, the lessons learned, and the future outlook. General improvements that were brought as side

effects of the OOXML work will be covered too.

Presenter: Jan Holesovsky (Novell, Inc.) Biography: Jan is with OpenOffice.org since 2003, employed by SUSE/Novell. Previously he graduated from the Charles University, and worked as a YaST2 developer during the studies. His first experience with developing office software was back in 1998-9 when he programmed the drawing part of KTTV, a Linux word processor and a vector drawing program for lecture notes. In OOo, he has contributed to several areas, including the KDE integration, x86-64 porting, build/SCM related problems, and DOCX export.

### **Room: Sette 1**

### 22. "Normal" office suite in terms of the ordinary user

Time: 9:00 AM - 9:45 AM

Abstract: The presentation will present the results of sociological research, conducted in the Public Administration of Pskov region (Russia). The goal of the research is to understand the perception of office software suites by ordinary users via measurement of three components of every user: knowledge of office software functions, everyday tasks solved with office software and emotional attitudes towards different office suites. Besides the methodology of the research will be presented, what can be applied for diagnostics in the process of implementation of OpenOffice.org suite.

Presenter: Alexander Matrunich () Biography: Sociologist, marketing researcher

#### 108. Apply Persona in Design and Development

Time: 10:00 AM - 10:45 PM

Abstract: In the design and development cycle for OpenOffice.org, there are always some bothersome questions: Who are our users? What should we do for them? How could we make the decisions when arguing about users always? An effect tool is lacking here to make we focus on users during design and development: Blurry user definition influence product definition and design decision. We are often missing on users' needs and priority on the features. "Users" is often shaped freely during discussing. It is too general to focus on detail target users. It is hard to communicate clearly when mention to users. Developers, designers, testers and other stakeholders all have their own users. Design team doesn't have an efficient and direct viewing tool when work out and writing design spec. Users are missing on the mind of designer and developer on the rush time. Everybody tend to consider himself/herself as user so that the products cannot fit real users' needs. Persona is a good tool here for us. Persona is a composite archetype based on user research, which define and describe users in a direct viewing way. A persona includes information such as work role, responsibilities, skills, knowledge, and work/personal characteristics and, some stories to describe the scenarios which are related to the using of products. Persona will help us to work efficiently and conveniently during design and development. It helps us describe our users clearly during design and development cycle, save our time on discussion. It helps to make all of us focus on target users and make product definition and design decisions from users' view. It is a common language for all stakeholders. Everyone can talk about users with same images in their mind. Designers can write UX spec with a direct viewing way. Involve users in mind at any time during design and development cycle. Make the products are developed for real users. Symphony team has some good practices on persona. We have applied persona on design work at first, and are working to apply in testing and other work step by step. This method benefits us on the clear user definition and good communication. We would like to share the experience about how to apply Persona in Design and Development. The community will benefit from this useful tool, and make all of us focus on users during

design and development for OpenOffice.org, and cut the time costs during the cycles. *Presenter*: Li Ma (IBM CDL) *Biography*: Lotus Symphony, User Experience Designer

# 109. Getting usage tracking data, technical and security aspects and a look in the future how to provide the data

Time: 11:15 AM - 12:00 PM

Abstract: For further investigation OpenOffice.org collects and sends usagetracking-data as a black box to a anonymous backend. For the user it is an in-transparent behaviour with many question-marks behind. We try to answer some questions like: Does the office collect personalized data?, Do we track filenames and other properties? Under security eyes it is not very transparent for the user, so we demonstrate trustability. On the other hand we explain the technical background on the backend. Questions like how we collect the data and which possibilities the process offers for further usagetracking-analysis. We have valuable data, the missing issue is, how can we use it for community aspects. Open questions: What interface for exporting huge data-blobs should we use? Can we offer preaggregated data/statistics? What is needed here? Community-feedback is very welcome! Presentation / Open discussion

*Presenter*: Frank Mau (Sun Microsystems) *Biography*: The presenter is an employee of Sun Microsystems. He works in the OpenOffice.org area for backend-support in I10n, issuetracking, development, usage-tracking, product-update-service and other parts.

### 39. Insight into RedOffice4.5 - Exploring Its Future

Time: 12:15 PM - 1:00 PM

Abstract: This unique presentation will provide a complete overview of the user interface and the wide range of application features offered in the brand new RedOffice4.5, compared with the blue print demonstrated on the last year's conference. It will also hold a discussion with the audience regarding the software's future roadmap. Fully script defined user interface and extensive extension development would be the aim for the company in the long run. Importantly, the presentation will provide a live demonstration of this versatile open-source office suite.

*Presenter*: Chao Sun (Beijing Redflag Chinese 2000 Software Co., Ltd.) *Biography*: framework engineer of Beijing Redflag Chinese 2000 Software Co., Ltd.

## 85. User Experience Overview of IBM Lotus Symphony

Time: 2:00 PM - 2:45 PM

Abstract: IBM Lotus Symphony is a set of applications for creating, editing, and sharing word processing documents, spreadsheets, and presentations. Lotus Symphony was derived from OpenOffice.org five years ago, and since then IBM has done a lot of re-factor and enhancements on it. Usability evaluation and enhancement is one important part of this work. This presentation will describe the usability evaluation and analysis we made on OpenOffice.org, and introduce the enhancements we have done on UI and usability during last five years. We will also talk about our UX strategy and design method, and also talk about some unique designs as example. Office market has been dominated and locked by Microsoft Office since the late 1990s. The mind-set and habits of users have been shaped to some degree by MS Office. Users are accustomed to the menus, toolbars, layout, and the behaviours of MS Office. Even so, it does not mean that we need to exactly follow MS Office in UX design. We still have opportunity to break through. Our study shows that MS Office also has shortcomings and inefficiencies and there are also many users complaints to MS Office. Furthermore, many users do not like the new ribbon style. This presentation will describe how we deal with the "MS design dilemma" with real examples.

*Presenter*: Helen Yue () *Biography*: Development Manager, IBM Lotus Symphony User Experience and Applications

#### Room: Sette 1

## 140. The SZOMIN08 project: Source Code Quality Analysis of OpenOffice.org

Time: 3:00 PM - 3:45 PM

Abstract: The Department of Software Engineering at the University of Szeged, MultiRacio Ltd. and FrontEndART Ltd. recently accomplished a large project called OpenOffice++ for analysing, improving and monitoring the quality of OpenOffice.org source code by using the SourceInventory tool which is based on the Columbus framework. The project was 26 months long and had a volume of 0.5 million Euros. This project is now being continued for three years in a larger scale (2,5 million Euros) involving new partners (Sun Microsystems Hungary, Polygon - IBM, Budapest University of Technology and Economics, and Eötvös Loránd University). We develop technologies, tools and a methodology for assessing the quality of the source code. The applied methods include the automatic analysis of source code and the extraction of information from which we calculate various quality indicators with which we rank and certify the product. Our tools continuously scan the source code of OpenOffice.org releases (8 million lines of C++ code) and store the measured values in an SQL database. The results can be accessed and queried through a web-based interface. Using the extracted information our tools also audit the code to detect bugs and identify design problems. The problematic code fragments are being refactored to obtain better quality code and more than 180 resulting patches were already contributed back to the OpenOffice.org community. It is also possible to apply this quality assessment and monitoring system to software systems developed in other languages (C/C+ +/C#/Java/SQL).

*Presenter*: Rudolf Ferenc (University of Szeged) *Biography*: Department of Software EngineeringAssociate Professor

### Room: Sette 1

# 93. UX Workshop I - The role and the methods of user experience in product design

Time: 4:15 PM - 5:00 PM

Abstract: Every artifact created by mankind can be considered as a tool with a purpose, be it a poem or a software application for office productivity. A poem can be used as a tool for entertaining our minds while an office application can be a tool for creating documents. One important role of user experience in product design is to ensure that products and software applications in particular can fulfil their purpose after all. This 2 hour workshop will demonstrate what methods and processes user experience offers to successfully deliver products that meet their purpose and delight people.

*Presenter*: Andreas Bartel (Sun Microsystems) *Biography*: Andreas Bartel is a User Experience Engineer at Sun Microsystems. Since he joined the OpenOffice.org UX team in April 2008, Andreas has been actively driving a holistic User-Centered Design approach for OpenOffice.org. Andreas holds a Masters degree in Cognitive Science from University of Osnabrueck.

# 92. UX Workshop II - User Experience Done "Live" Based on Expertise and Usage Data

Time: 5:15 PM - 7:00 PM

Abstract: Software developers, bring your questions which have impact on usability to be worked on "live" -- supported by members of the User Experience team! Together we will identify potential issues and develop interaction design proposals to satisfy our users' needs. Thus, we intend to base our decisions on both expertise and real usage data. In OpenOffice.org 3.1 the User Experience project started to collect direct user feedback via the voluntary software improvement program in which usage statistics are automatically collected. This data covers which functionality has been accessed, how often and where. This will help us to take a look at several different topics, so there might not be a final result for each question, but at least a first step toward a solution. This workshop is especially geared for developers who want UX input on their work and others who would like to help with UX.

*Presenter*: Frank Loehmann (Sun Microsystems) *Biography*: Frank Loehmann has been working on StarOffice/OpenOffice.org since 1995, the last 8 years with the OpenOffice.org/StarOffice User Experience Team. He holds a degree in Computer Science.

#### Room: Sette 2

# 23. OpenOffice.org, Windows and startup performance - past, present and future

Time: 9:00 AM - 9:45 AM

Abstract: Performance is a key attribute of every application today. OpenOffice.org is known to have performance issues, especially on startup. This presentation wants to describe in detail what has been done to improve startup performance of OpenOffice.org on Windows. The first part describes the analysis phase where specific tools were used to collect as much data as possible. The second part shows what conclusions were drawn from the analysis and how we addressed the most important problems. The third part of the presentation specifies all the solutions and achievements made so far. The fourth and last part looks into the future and wants to describe what further solutions are possible.

Presenter: Carsten Driesner () Biography: I am a Software Engineer of Sun Microsystems, Inc. I work on StarOffice/OpenOffice.org since 2000. Starting from the end of 2006 I am the lead of the framework project.

## 102. I'm Waiting for My App (to start up)

Time: 10:00 AM - 10:45 AM

Abstract: Performance of the OpenOffice.org suite in everyday use can be non-optimal, as many of you have probably already experienced yourself, occasionally. (And, hey, it can never be fast enough, anyway!) Following the good tradition of presenting my recent work at the annual OOo conferences, this year I will talk about various aspects of OOo performance. The first part is about OOo start up times, cold and warm, with somewhat of a bias towards the Unix world: discussing various techniques to analyse where time is wasted, interpreting the findings, taking measures to reduce run times. The second part focuses on one specific component of OOo that has been identified as a critical start-up time hog, namely the configuration management. I will talk about the challenges faced when trying to re-design this component to allow for better performance, better robustness, and more features.

Presenter: Stephan Bergmann (Sun Microsystems) Biography: Working on the beast for

well over a decade now, as a member of the StarOffice/OpenOffice.org development team at Sun Hamburg. And regularly enjoying presenting new findings at OOoCon.

### 37. Using Benchmark System to Trace OpenOffice.org Performance

Time: 11:15 AM - 12:00 PM

Abstract: To know how OOo performance changes from different versions, we need to define detail performance index for each performance aspect and build suitable standard test cases for comparing and statistics. First, we define a performance diagram in which the index value of each performance aspect is defined and used to calculate a score number to represent the comprehensive performance of OOo. Then, the test code for each standard case is inserted into the source code to record the time spent by binary log format. Benchmark system has some view tools to view and compare log group by cases. The test code is mapped to related standard test case in the performance diagram and keeps consistent. At last, the benchmark system is used to run the performance test and then extract the test log according to diagram, get the score or compare them, and then give performance report.

*Presenter*: Yu Guoqiang (Beijing Redflag Chinese 2000 Software Co., Ltd) *Biography*: Working on optimize performance of OpenOffice as architect in System Research Dept of Redflag Chinese 2000 Co,Ltd.

### 98. Performance Improvements in Calc

Time: 12:15 PM - 1:00 PM

Abstract: This presentation will give an overview about the work on performance improvements in Calc since version 3.0. Loading and saving of files as well as formula recalculation benefit from the efforts to handle individual sheets in a file separately. I will talk about the implementation and results of this and other optimizations, and give an outlook on future performance development.

*Presenter*: Niklas Nebel (Spreadsheet Project Lead / Sun Microsystems) *Biography*: Niklas Nebel has been involved in the development of StarOffice Calc since 1994 and has been project lead of the spreadsheet project since the start of OpenOffice.org.

## 38. Performance of XML-based format processing

Time: 2:00 PM - 2:45 PM

Abstract: OOo has supported well in ODF and some filters and extensions was used to process OOXML in OOo. Both of them are ISO standards. And UOF is another XML-based document format standard in China. More and more document format standards are based on XML. OpenOffice.org was a suite that was supporting the most document format in all Office software. So to improve performance of XML-based format processing is a significant work of OOo. This presentation will give out some ideas and test results from performance project in order to show how OOo process ODF and other XML-Based formats and how to get time from XML-Based formats processing.

Presenter: Heng Li (Beijing Redflag Chinese 2000 Software Co., Ltd) Biography: Performance Project Lead of OpenOffice.org As Director of System Development Department at Beijing Redflag 2000, Heng Li is responsible for development of RedOffice products and performance and interoperability work of OOo.

## 83. Performance Story of Lotus Symphony

Time: 3:00 PM - 3:45 PM

Abstract: This session introduce the performance improvement work of IBM Lotus Symphony, including 3 parts:1. Symphony Performance Benchmark Methodology and Scope, talking about the Scope of Symphony version 1.x and 2 performance work, how to define and find the performance problem both in Symphony and OpenOffice.org.2. Some performance tuning practice be shared: 10x faster printing performance of semi-transparency objects; boost OpenOffice3.1 ooxml loading performance 300%; and tune a fundamental font fallback related performance problem in OpenOffice3.1. 3. Symphony 2 Performance Improvement and Code contribution Plan and Scope, mainly focus on: Startup, Loading, Saving, Printing performance.

*Presenter*: yuan cheng () *Biography*: Yuan Cheng is Symphony performance technical lead in the China Software Development Lab of IBM

#### Room: Sette 2

#### 124. QA-Camp

Time: 4:15 PM - 7:00 PM

Abstract: There is growing demand by the OpenOffice.org community to talk about QA topics. As people learn more when they actually take part in an event instead of only listen to a presentation, we this year want to offer a "QA camp". The QA camp should be structured like the QA weekend that is held each year in Essen, Germany. It's a hands on event, but we also are open for short presentations to be held within this "camp" to start discussions. Possible topics for this QA camp are Bug hunting (working on issues), discussions around QA (what is QA, what is testing, etc.), TestTool automation & Tools (writing scripts, running scripts), how to file an issue, how to run a query in IssueTracker, CWS knowledge (what is a CWS, how to check status details within a CWS, working together with developers), iTeams: what is an iTeam, how to build an iTeam, who should participate, how to manage, application specific QA teams (why, what are the preferences). Let people participate and learn and let them have fun, seed multipliers for the OA project

Presenter: Joost Andrae (Sun Microsystems) Biography: Born in May 1965 in Jever, Germany - Working for StarOffice/OpenOffice.org since 1995 - StarOffice/OpenOffice.org Program Manager at Sun Microsystems in Hamburg, Germany. - OpenOffice.org QA project Co-Lead - Responsible for uploads/releases of OpenOffice.org

#### Room: Sette 3

## 35. Documenting OpenOffice.org

Time: 9:00 AM - 9:45 AM

Abstract: The OpenOffice.org documentation project is a community effort focused on creating and maintaining all aspects of the documentation for OpenOffice.org. We will report on the current status of the documentation project and outline the trends, opportunities, and challenges for the upcoming year. A focus will be put on importance of the OpenOffice.org community effort, how to increase community participation in the project, and how to consolidate the documentation efforts across OpenOffice.org.

*Presenter*: Clayton Cornell (Sun Microsystems) *Biography*: Clayton Cornell is a technical author in the Information Products Group of Sun Microsystems Hamburg Germany. He works on OpenOffice.org developer documentation and interfaces between Sun Microsystems and the OpenOffice.org community. Clayton has been working with OpenOffice.org documentation full time since the beginning of 2007, and is responsible for migrating OpenOffice.org documentation from the traditional sources to the

### 69. The ways to get documentation in the future

Time: 10:00 AM - 10:45 AM

Abstract: There are several tools and ways inside the OpenOffice.org project to produce and provide documentations. Some nat-lang-projects use no framework (CMS, Wiki etc.) to write howtos and tutorials. They commit the final files to the website-cvs or put them inside the files-directory of the website. Other projects of OpenOffice.org write information into the OOo-Wiki. One part of the documentation project works together inside a CMS to produce quality proofed documentation (OOoAuthors.org). They currently convert this documentation into the OOo-Wiki with a huge amount of work. The presentation will discuss the different ways and environments to produce and provide documentations inside OpenOffice.org. It will show a way to produce different quality proofed documentations and avoid redundant work.

Presenter: Andreas Mantke (OpenOffice.org) Biography: Born in 1959, Andreas is working for the social insurance institution. Since autumn 2002 he has been a member of the de-project of OpenOffice.org. He provided there some howtos / documentations and wrote websites. In 2005 he wrote a book about OpenOffice.org Impress and Draw together with Stefan Koehler. Currently he is also engaged in the extensions and documentation project of OOo and working on OpenOffice.org Portable (-Plus). In 2008 he wrote some howtos for plone and translated some into German. In the last month he created a new Plone instance for OOoAuthors.org with a new visual design.

## Room: Sette 3

### 127. How Many Languages Does OpenOffice.org Speak?

Time: 11:15 AM - 12:00 PM

Abstract: Did you know that OpenOffice.org is available in ~100 languages? This presentation provides an overview of the current localization status of OpenOffice.org and aims at promoting the great community efforts that there are behind these achievements. For all the ones who want to see OpenOffice.org speak their language and for the more senior ones who want to see what other language teams have achieved and how. Best practices and examples round up this presentation.

Presenter: Rafaella Braconi () Biography: OpenOffice.org Localization Project Lead / Program Manager at Sun

## 63. OOo translation - Best practices

Time: 12:15 PM - 1:00 PM

Abstract: OpenOffice.org supports localization for about 100 languages. 96k words in UI and 433k words for the help making it one of the largest and most complex software localization projects. Although most translation teams share a common process, the tools, used file formats and intra project coordination differ. Within the session we will give a short overview of the recommended translation process. In a second step we will present the way how the German teams works - what tools we use, why we have chosen those tools and why we use the XLIFF file format. Attendees are encouraged to present their experiences (positive and negative) in talks of about 5 minutes. We will try to work out a best practices paper in open discussion.

*Presenter*: André Schnabel (OpenOffice.org - Germanophone project) *Biography*: André is contributing to the OpenOffice.org project since 2002 in several ways. For about three

years now he is (together with others) maintaining the German Localization for OpenOffice.org. His focus is on automatic processing of the translations and standard file formats like XLIFF.

# 76. Associazione PLIO: the state of the Italian Native Language Project

Time: 2:00 PM - 2:45 PM

Abstract: Associazione PLIO gathers Italian volunteers into a not for profit organization focused on the promotion of OOo in the Italian market. The presentation gives a short outline of the history of the Italian Native Language Project, from the early days to the birth of the association, and then from the birth of the association till today.

Presenter: Italo Vignoli (PLIO) Biography:

## 61. What are the Brazilians doing?

Time: 3:00 PM - 3:45 PM

Abstract: Over the years, the Brazilian OpenOffice Community under the name of BrOffice.org has achieved some important milestones in the promotion of OpenOffice as well as Open Source software in Brazil. The aim of this presentation is to show what we did and how we did it. We also intend to present some figures on the adoption of OpenOffice in the country, the issues and concerns we have for a fast-evolving marketplace, as well as indicate to other communities where to look for a sustainable marketplace and wealthy business. We close our presentation with a community business plan to address the growing demand for OpenOffice.org related technology.

Presenter: Olivier Henri Philippe Hallot (BrOffice.org Projeto Brasil) Biography: Olivier Hallot graduated 1982 Electrical Engineer, MsC in Digital Signal Processing and Master in Petroleum Business. He is a former IBM and former Oracle executive and is involved since 2001 with OpenOffice.org as main translator for Brazilian Portuguese, extensions developer, consultant in OpenOffice.org technology, as well as CFO of BrOffice.org NGO.

# 89. How to keep translated OpenOffice.org documents up-to-date the easy way

Time: 4:15 PM - 5:00 PM

Abstract: This paper discusses direct processing of ODF files to provide an innovative approach to translation. Rather than semi-automated re-translation of an entire document, following changes, this approach seeks to preserve as much of the original translation as possible. Where a paragraph, table or list has not been changed, the translation is preserved. To achieve this, three ODF documents (source, updated source and translated source) need to be read in, compared and merged, and a new ODF document generated. The presentation will discuss issues in manipulating multiple ODF documents and automatic generation of a new ODF document based on merging the content of the input documents.

Presenter: Robin La Fontaine (DeltaXML) Biography: CEO

## 139. A collaborative tool to work on Hunspell dictionaries

Time: 5:15 PM - 6:00 PM

Abstract: Maintaining dictionaries is a very time-consuming work, and until now there was no easy way to work on Hunspell dictionaries with the community. Users usually don't

know where to report mistakes neither how to improve dictionaries. They content themselves with their own personal dictionaries to fill in the gaps of the current ones provided, but thus each small improvements are lost for the community. The presentation will give an overview of Dicollecte, a web collaborative tool created in order to facilitate the work on Hunspell dictionaries and provide a way to report mistakes, add words, modify the spelling, tag the entries and handle sub-dictionaries. Dicollecte works like a bugtracker which allows to edit dictionaries.

*Presenter*: Olivier Ronez () *Biography*: French dictionaries maintainer, creator of Dicollecte.

#### 21. Extension Localization

Time: 6:15 PM - 7:00 PM

Abstract: While OpenOffice.org has been localized to more than 100 languages and there are around 400 extensions in the OpenOffice.org Extension Repository, only a fraction of them support more than one language. We investigate the difficulties of extension localization and propose a general method. The talk targets localization teams and extension developers and includes a brief demonstration of the proposed workflow.

*Presenter*: Daniel Darabos (MultiRacio) *Biography*: Leading developer of EuroOffice extensions at MultiRacio.

### **Room: Popolo**

### 147. OpenOffice.org Macros & Extensions

Time: 9:00 AM - 1:00 PM

Abstract: The workshop is targeted to OpenOffice.org and MS Office users with programming knowledge. The main purpose of the workshop is to explain the technology behind OpenOffice.org automation, from a practical point of view. During the meeting it'll be discussed examples from everyday life, porting of VBA code and other recurring themes.

- Introduction
- What are macros?
- What is automation?
- Differences between OOBasic and VBA (Visual Basic for Applications)
- The macro recorder
- How to run macros
- Exploring programming environment
- The OpenOffice.org Basic language
- API Overview
- The UNO (Universal Network Objects) framework
- How to survive the Developer's Guide ;-)
- Working with Calc and Writer documents
- OOoBase documents and database access.
- Dialogs and Forms (AWT)

- The OpenOffice.org registry
- Some thoughts about macro recording in MSOffice and Openoffice.org
- Migrating VBA macros, some examples.
- · Deployment / Extensions
- The OpenOffice.org community

Presenter: Paolo Mantovani () Biography:

### 148. Extending OpenOffice.org with Java

Time: 2:00 PM - 7:00 PM

Abstract: The session will target users and developers of OpenOffice.org who want to start writing Java applications for the OpenOffice.org world. It will offer an answer to some questions: "I want to program using Java in OpenOffice.org environment. Where do I start? How can I work it out?".

Participants will learn about the available OpenOffice.org documentation, with a specific focus on Java. Finally, users will be able to write simple applications or Java extensions for OpenOffice.org. A free software Java extension for OpenOffice.org available in Internet will be used as an example and for teaching purpose.

#### Introduction

- · Automate an application
- Add new functionalities to an application
- Why use Java to automate OpenOffice.org?

#### About the documentation

- The Developer Guide
- OpenOffice.org SDK
- Java examples into SDK
- · Available APIs

#### Available tools (IDE)

Eclipse, NetBeans or a simple text editor?

What environment to choose for the development.

- Java applications in OpenOffice.org
- Java as main application, using OpenOffice.org as a service

Java into the extensions, extending OpenOffice.org functionalities

- Writing a new UNO component
- Why write a new component
- The configuration registry of OpenOffice.org
- Writing a new component
- Describing a new interface

Debugging Java applications in OpenOffice.org

• Java debugging as an external OpenOffice.org application

• Java debugging into OpenOffice.org extensions

Advanced examples of Java use in OpenOffice.org

• Browse the existing Java code in OpenOffice.org code base: search and analysis as a support for your own work

Presenter: Giuseppe Castagno () Biography:

## Friday 6 November

|                 |                                                                              | OOo and FLOSS in<br>Education                                                                |                                                                               |                                                                   |                                                                                  |  |  |
|-----------------|------------------------------------------------------------------------------|----------------------------------------------------------------------------------------------|-------------------------------------------------------------------------------|-------------------------------------------------------------------|----------------------------------------------------------------------------------|--|--|
| 09:00-<br>09:45 | 34. Intelligent Group On<br>Impress                                          | 9. AutomateIT! solution -<br>integrate OpenOffice into<br>your environment                   | 100. Refine Mutilingual<br>Support with ICU                                   | 101. Group slide page in<br>thumbnail view with Lotus<br>Symphony | 142. Results of the GSoC<br>2009 term                                            |  |  |
| 10:00-<br>10:45 | 143. Code your own 3D transition                                             | 44. Integrating OpenOffice in case and document handling system in city of Roedovre,         | 86. What's new in spell<br>checker, hyphenation and<br>thesaurus development? | 107. Lists and Outline in<br>Writer                               | 55. OOo4Kids : the story                                                         |  |  |
|                 |                                                                              |                                                                                              | Break                                                                         |                                                                   |                                                                                  |  |  |
| 11:15-<br>12:00 | 71. Make Joint Table via<br>GUI in Spreadsheet                               | 48. Elexis and OpenOffice                                                                    | 78. Extending<br>LanguageTool, a style<br>and grammar checker                 | 16. VBA Where we are and where we are going                       | 150. European Open<br>Source Competence<br>Centre                                |  |  |
| 12:15-<br>13:00 | 120. SymphonyNext<br>Overview                                                | 122. IBM Lotus Symphony programmability story                                                |                                                                               | 119. OOEclipse is now talking C++                                 |                                                                                  |  |  |
|                 | Lunch Break                                                                  |                                                                                              |                                                                               |                                                                   |                                                                                  |  |  |
| 14:00-<br>14:45 | 24. Discussion on a<br>possible future<br>architecture for<br>OpenOffice.org | 51. Case study: A<br>document contents/styles<br>checking solution base on<br>Lotus Symphony |                                                                               | 132. Write your C++<br>extensions the smart way                   | 64. OpenOffice.org<br>Enhancements for<br>Education, Research and<br>Development |  |  |
| 15:00-<br>15:30 |                                                                              |                                                                                              |                                                                               |                                                                   |                                                                                  |  |  |
|                 | Features                                                                     | Extending 00o                                                                                | Native Lang                                                                   | Features                                                          | Italian / English                                                                |  |  |
| Key:            | Community                                                                    |                                                                                              | Extending 00o                                                                 | Developer                                                         | , <u> </u>                                                                       |  |  |

## Room: Capitano

## 34. Intelligent Group On Impress

Time: 9:00 AM - 9:45 AM

Abstract: A new feature being developed is similar to SmartArt in MS Office 2007. This article introduces it, including the parts that have been implemented and the thoughts that will be probably imported into it in the future.

*Presenter*: Weike Liang (Beijing Redflag Chinese 2000 Software Co., Ltd.) *Biography*: As SE at Beijing Redflag 2000, Liang Weike is responsible for graphics project.

## 143. Code your own 3D transition

Time: 10:00 AM - 10:45 PM

Abstract: 3D transitions greatly extend Impress possibilities for OOo users. This talk is intended for developers to show how to create and add a new OpenGL based transition to Impress.

Presenter: Radek Doulík (Novell inc.) Biography:

### 71. Make Joint Table via GUI in Spreadsheet

Time: 11:15 AM - 12:00 PM

Abstract: When users operate on Spreadsheet, they often run into such situation: having lots of data in different data range, sheet, or document which have different structures, yet have some relationship, e.g. they have a same column in the range. In current Spreadsheet, people have to use manual steps to joint those data blocks. Some advanced users may use Macro, which need special skills. There is no easy way to complete the task. In this presentation, a new spreadsheet feature will be introduced. It shows how a user make joint tables easily with this new feature. With a given GUI, users will be easy to get wanted data from multiple original tables and make them into the target table. Also the original data can be filtered or calculated automatically during consolidating. Users can easily make it via drag and drop. The ease of use is a shining point of this innovation. Users' pain will be introduced as background of this innovation, then multiple live demos(flash) to indicate how the feature works. More than half times will be arranged to discuss on the feature usage, improvement and implementation.

Presenter: Jinfang Yang () Biography: Advisory Software Engineer, IBM

## 120. SymphonyNext Overview

Time: 12:15 PM - 1:00 PM

Abstract: The coming release of Symphony is a milestone of its three years release time line not only because of its value-add features developed by IBM but also it's OOo 3 code base, from it's first development based on OOo 1.1 to the newest 3.2 code base. The evolution of Symphony also a prove of the power of open source community of OpenOffice.org. Although its rebased to OOo3, SymphonyNext still has its unique value for its customer driven development scope which more focused on usability improvement, enterprise adoption and product integration based on its well-recognized extension/Integration framework, which also based on another Open source community, aka Eclipse. In this session, in general we will update every thing of the OOo3 based SymphonyNext to the attendees, from architecture to extension support, from end user usability study to enterprise deployment, and also about performance and interoperability of SymphonyNext. We will introduce the OOo3 code migration scope of SymphonyNext as well as the code contribution plan to OOo community, the features of Symphony we believe that also benefit the whole community. How and why we development such features are also the content we want to share with the attendees.

Presenter: Yue MA (IBM) Biography: Chief Architect of Lotus Symphony

## Room: Capitano

## 24. Discussion on a possible future architecture for OpenOffice.org

Time: 2:00 PM - 2:45 PM

Abstract: This session will draw inspiration from several sources: official OpenOffice.org projects, ideas from various members of our community. It will attempt to lay down the fundamentals of a future architecture for the OpenOffice.org suite. This future architecture does not fit in an existing roadmap; it's merely an exercise on future concepts, such as online/offline applications, interfacing with wikis, modularity, and more. The session will also call for the input of the audience in the room.

Presenter: Charles H. Schulz (OpenOffice.org / Ars Aperta) Biography: Charles-H. Schulz, graduated in the ISEG Paris, has a Master of International Trade and Negotiation, Ars Aperta co-founder. He worked in many FLOSS companies including Mandriva and Novell. He is the lead of the Native-Lang Confederation of Openoffice.org. He works at fostering

the international development of this successful project. He is in charge of the worldwide coordination of the communities of users, developers and documentation teams of the OpenOffice.org project.

#### Room: Sette 1

## 9. AutomateIT! solution - integrate OpenOffice into your environment

Time: 9:00 AM - 9:45 AM

Abstract: AutomateIT! is the technology developed by Apriorit company. It automates the integration of OpenOffice with the existing software which exports reports or other data to Microsoft Office. AutomateIT! transparently redirects all export requests to the corresponding application of OpenOffice. There are open source solution and commercial product line - AutomateIT! Pro. The presenters will tell about development technologies used in AutomateIT!, QA and implementation processes held in this project. Also perspectives, use cases and employment stories of this product will be presented.

Presenter: Alexandra Zhiltsova () Biography: Marketing Manager of Apriorit company

# 44. Integrating OpenOffice in case and document handling system in city of Roedovre, Denmark

Time: 10:00 AM - 10:45 AM

Abstract: City of Roedovre (Rødovre), Denmark is one of the municipalities surrounding Copenhagen. The city administration is depending on one very important tool: Case- and document handling. The Case- and document handling system used in Roedovre is an old application built on Lotus Notes and Domino several years back. Existing was a not very well working integration with MS Office that was probably created when Office was 97 and Notes was 4.5. Integration has been crucial for the success when shifting to OpenOffice and we actually improved the integration a lot (compared to MS Office integration). Today we have much tighter control of the documents in OpenOffice and we are automatically converting to pdf when relevant. Integration was made using UNO components and Macro programming. The project is ready for user test now and we expect to go live in the complete city administration in good time before the conference. We would like to share our experiences with the community and we hope to be able to release all the code as open source before the conference. Unfortunately the Case handling system is proprietary software, so we have to create a new sandbox application for this purpose. But at the conference we would like to show some of the code that we have created. We expect some domestic press coverage when the project is published.

*Presenter*: Leif Lodahl (Magenta ApS and DA.OpenOffice.org) *Biography*: Project manager and business developer at Magenta ApS. Native language coordinator in Denmark

## 48. Elexis and OpenOffice

Time: 11:15 AM - 12:00 PM

Abstract: Elexis, an Eclipse RCP Patient Management and EMR (Electronic Medical Record) solution relies on OpenOffice for its entire Reporting and Printing functionality. Every patient record, prescription, label or similar document is generated and printed via OpenOffice. Elexis calls OpenOffice via its Java API. Beside using OpenOffice templates like many other solutions it adds a few useful extensions to those in a Health care and EMR context. Fields like [Patient.Name] offer automatic binding to the current patient's attributes. As well as other more generic bindings for entities like patient, user or contact

(a doctor, hospital, pharmacy or employer of a patient, etc.) Furthermore Elexis provides smart templates to generate personalized letters matching the recipient's gender, age, address, or similar relevant data.

*Presenter*: Werner Keil (Creative Arts & Technologies) *Biography*: Executive Committee Member (SE/EE) Java Community Process

### 122. IBM Lotus Symphony programmability story

Time: 12:15 PM - 1:00 PM

Abstract: IBM Lotus Symphony leverages OpenOffice.org code with Eclipse open framework, resulting a more flexible and extensible offering that is available as standalone product and embedded component in Lotus Notes. As the adoption of Symphony base functionality, more and more product integration and customer solution are enabled with Lotus Symphony. Symphony programmability is driven by customer requirement from IBM internal application, design partners and also external enterprise customers. In this session, we will go through major customer requirements and challenging area we are facing currently, from Notes-Office integration to Microsoft Office centric application, from technical pain points to business blockers. Symphony architecture and extension model will be introduced so far. Then we will present how Lotus Symphony improve programmability through Symphony Object Model API, which is more similar to VBA model and easy to use. We also want to share with the community about next step plan.

Presenter: Jin Hua Chen () Biography:

# 51. Case study: A document contents/styles checking solution base on Lotus Symphony

Time: 2:00 PM - 2:45 PM

Abstract: Lotus Symphony is base on Eclipse technology and Openoffice.org. With the new set of Lotus Symphony Object Model APIs which provide in Symphony 1.3, user can customise and extend Symphony via eclipse plug-ins easily. In this paper we will show you a successful case we build for government. You can learn how to use the new model APIs to build out a document contents/styles checking solution. You can learn what's the requirements, how we deals with the requirements, how we help our partner to build out the solution base on Lotus Symphony.

*Presenter*: DaLi Liu () *Biography*: Dali Liu is a staff software developer works in Lotus Symphony ISV enablement team at IBM China development LAB. He focus on enable ISVs/SIs/Partners/Customers to work on Lotus Symphony. His work include provide training to customers, provide technical support to partners, build POC base on requirements from ISVs etc. He has lots of experiences on build solutions in healthcare, banking and government Industry.

### Room: Sette 2

## 100. Refine Multilingual Support with ICU

Time: 9:00 AM - 9:45 AM

Abstract: OpenOffice.org is a leading open-source office software suite which is available in many languages and works on all common OS platforms. Some of the features related to locales, such as character collation and text boundary analysis are implemented by means of ICU (International Components for Unicode) but others are not, including locale data formatting and class of string. ICU is a mature and widely portable set of C/C++ and Java libraries providing consistent Unicode and Globalization support for software applications

on all platforms. In order to provide a language experience with same result for our users crossing different platform, it would make sense of improving usability to enhance locale data formatting with APIs of ICU. Meanwhile, OpenOffice.org will potentially support new features and new languages with the upgrade of ICU. In this presentation, a solution is given on how to refine the implementation of locale data formatting and class of string by leveraging ICU without changing the internationalization framework of OpenOffice.org.

Presenter: Yanmin Jia () Biography: Yanmin Jia is a technology lead of g11n of Lotus Symphony development team IBM China Software Development Laboratory. He got his Ph.D degree in computer software and theory from Institute of Software, Chinese Academy of Sciences. He is also the lead of Tibetan native-lang project in OOo community.

## 86. What's new in spell checker, hyphenation and thesaurus development?

Time: 10:00 AM - 10:45 AM

Abstract: OpenOffice.org Lingucomponent project got several new features over the past few years, for example grammar checker API and grammar checkers, word list compression tools, input and output encoding in spelling dictionaries, better compound word hyphenation, stemming and affix generation in OpenOffice.org thesaurus, etc. (lightning talk)Lightproof is a working English and Hungarian grammar checker OpenOffice.org extension, also a language-neutral framework for quick grammar checker development. Reference: http://extensions.services.openoffice.org/project/lightproof (lightning talk)NUMBERTEXT.org project proposes an innovative method to number to number name and currency name conversion for spreadsheets and database interfaces and develops language resources for this task. One of the results is a working OpenOffice.org Calc extension with the proposed NUMBERTEXT/MONEYTEXT spreadsheet functions. Reference: http://NUMBERTEXT.org. (lightning talk)

Presenter: László Németh () Biography: OpenOffice.org developer, Lingucomponent colead

## 78. Extending LanguageTool, a style and grammar checker

Time: 11:15 AM - 1:00 PM

Abstract: [Type: workshop]LanguageTool is an Open Source tool for style and grammar checking which integrates into OpenOffice.org and that can easily be extended. In this workshop, we will guide through the process of adding new languages and new rules for LanguageTool. We will start with describing what kinds of errors can be easily detected and what kinds of resources can be used to find out which errors should be detected by a proofreading tool. Then, we will show adding support for a new language, starting with a couple of rules. We will guide through adding it into the core of LanguageTool, which enables the support in OpenOffice.org. We will also show how to start developing additional resources such as a part-of-speech (POS) tagger for a language. Finally, we will show how to make use of user feedback on community.languagetool.org to refine the rules. The workshop will take 2 hours. Participants are requested to come with their laptop which should have a recent version of Sun Java installed. Having installed Eclipse is recommended but not required.

Presenter: Daniel Naber () Biography:

#### Room: Sette 2

### 149. Community Council Q&A Session

Time: 2:00 PM - 2:45 PM

Abstract: The Community Council adjudicates conflicts, gathers and allocates funds, and offers a forum for community members; it also suggests Project goals, including those related to product identity and trademark. The CC members represent the Project: they are your representatives. This Q&A session has generated lively discussion in previous OOoCons - come along, ask questions, make suggestions - it's open house for the CC.

Presenter: Louis Suarez-Potts (Sun Microsystems) Biography: Community Development Manager

### Room: Sette 3

### 101. Group slide page in thumbnail view with Lotus Symphony

Time: 9:00 AM - 9:45 AM

Abstract: The Microsoft Office PowerPoint and OpenOffice Presentation application display slides in sequence in thumbnail view. Compared to other applications such as Adobe acrobat and Keynote, it is impossible to visually show the hierarchy information among slides and pretty inconvenient to manipulate slide if with too many slides, as a result, user productivity would be impacted a lot due to lacking of this capability. With this innovative approach, Lotus Symphony user can easily create groups of slides by indenting them in thumbnail view user as many levels deep as they want to, where indented slides are called "children." Each group of slides can be collapsed then only top level of slides are showed. Moreover, the hierarchy information will be preserved in slide file. The detailed technical implementation will be elaborated in this presentation. Two alternatives will be discussed with their pros and cons; Finally one demo will be conducted.

Presenter: zhiyong xue () Biography: Software engineer of Lotus Symphony

#### 107. Lists and Outline in Writer

Time: 10:00 AM - 10:45 AM

Abstract: This presentation will give an overview about the usage of lists and outline in Writer from the user's perspective - best practices and "traps"/"pit falls" will be provided. These Writer features are used by all kind of users - private ones as business and government ones. The small "list consolidation" project will also be presented. This small community project is lead by Jacqueline Rahemipour (jrahemipour@openoffice.org), supported by Michael Rüß (mru@openoffice.org) and Oliver-Rainer Wittmann (od@openoffice.org). It was more or less founded at the OOoCon 2008 in Beijing. Its purpose is to track and consolidate the known issues in the area of lists and outline in Writer and to identify on which issues the development should concentrate on next. For needed features and enhancements corresponding specification will be created. The project brings together the direct OOo user experience and feedback by Jacqueline and the OOo development by Michael as a member of the Sun's Writer QA and Oliver as a member of Sun's Writer development. The project wants to be the contact point for problems, requests, solutions etc. in the area of lists and outline in Writer for all users and developers. Further active members are welcome

Presenter: Oliver-Rainer Wittmann () Biography: diploma in computer science (1999)software engineer since 1993member of OOo's sw project as a developer since employment at Sun Microsystems in July 2002member of the OASIS ODF TC since

### Room: Sette 3

## 16. VBA Where we are and where we are going

Time: 11:15 AM - 12:00 PM

Abstract: Noel will talk about some of the new challenges facing us while trying to expand VBA interoperability to improve support for Excel and adding VBA for Word support such as

- Changing the underlying code organisation o Custom Toolbars & Menus
- VBA references
- Global Templates and Addons

Hui will talk about IBMs efforts around their improvements for VBA macrointeroperability for real business applications.

- events
- COM support improvement
- Excel APIs and Eclipse based menu/toolbar customization.

*Presenter*: Hui BJ Li (IBM) *Biography*: Hui Li is a Symphony developer working for IBM who previously worked on Symphony/Notes integration features, now he is responsible for VBA enablement/improvement for ease of business application migration.

### 119. OOEclipse is now talking C++

Time: 12:15 PM - 1:00 PM

Abstract: Writing extensions for OpenOffice.org became more common during the last year. Tools like the OOEclipse integration are meant to lower the minimum knowledge to write an extension. The OOEclipse integration is newly supporting C++ binding. This session will show the current state of the C++ extension writing. It will also expose the goals for this feature and explain the encountered problems.

*Presenter*: Cedric Bosdonnat (Novell) *Biography*: Cédric Bosdonnat has started developing around OpenOffice.org with a Summer of Code in 2005 and continued working on it afterwards. This nice story isn't stopping here as he is now part having fun hacking OpenOffice.org with the Novell team.

## 132. Write your C++ extensions the smart way

Time: 2:00 PM - 2:45 PM

Abstract: There are several different versions of OpenOffice.org out there. They differ in which compiler was used to build them whether they were built against stlport library or against the system STL implementation. It is difficult for an extension author to write an extension in C++ that would be usable in many or those versions. This presentation has an intention to give to a (potential) extension writer different best practices to write her extension in a most portable way. It will touch elements like function signatures in C++, the incompatibilities of different STL implementations and use of UNO types. In a more general manner, it will also touch some issues from the OpenOffice.org coding guidelines.

Presenter: Fridrich Strba () Biography:

### Room: Popolo

#### 142. Results of the GSoC 2009 term

Time: 9:00 AM - 9:45 AM

Abstract: This will be a panel/joint presentation of the results achieved by the successful GSoC 2009 students working on ooo-build/OpenOffice.org. The panel will be led by the organization administrators, and after a few brief introductory words about GSoC in general and this term specifically, the students will take turns presenting their work, by showcasing the implementations, describing the implemented changes, and talking about the overall learning experience they had, working on OpenOffice code.

*Presenter*: Thorsten Behrens (Novell Inc.) *Biography*: Thorsten is sponsored by Novell to work on OpenOffice.org, and has served as one of the organisation administrators for ooobuild during the current GSoC term.

### 55. OOo4Kids: the story

Time: 10:00 AM - 10:45 AM

Abstract: Born from an experimentation of the OpenOffice.org Education Project, OOo4Kids goal is to become a well adapted 7-12 years office suite, derived from OpenOffice.org, but as "part of" OpenOffice.org project. The ideas behind this original project are experiment new features, new UI and so on, work with students to write the code (with the goal to integrate only the best features in OOo), and of course prepare children to use OpenOffice.org. The origin and the ideas will be presented in the first part. In the second part, will be presented the technical changes, used to make it true. Next part, will be presented the features who will be implemented, and, in parallel, their pedagogical interest. The last part will present what has been done, and tracks who could help to improve

Presenter: Eric Bachard (Education Project) Biography:

## 150. European Open Source Competence Centre

Time: 11:15 AM - 1:00 PM Abstract: Workshop Session

# 64. OpenOffice.org Enhancements for Education, Research and Development

Time: 2:00 PM - 2:45 PM

Abstract: Learning is forming models in our heads and playing and manipulating them. Numbers themselves are just facts. However, spreadsheets like Calc are hiding models and are just displaying numbers. Therefore they do not further learning. Additionally they are nearly impossible to debug for complex problems. With the complexity of our technology are increasing by a factor 100 very 10 years with the increase of chip capabilities. Understanding the systems around us or developing new ones can only be done based on computer models. It is critical for our society and for our technological progress that this is taking place already in schools, colleges and universities. In this paper we propose methods and functionality in OOo to permit model base development including enhancements to existing OOo functionality to permit traceability and repeatability of presented results. First results in integrating GNU Octave in OOo are presented. This integration makes it possible to use Octave in OOo for Calc or other applications + combine functionality of Calc and Octave. Octave includes Linear Algebra

libraries, integrators for simulation + a huge libraries of numerical mathematics. You may use this for mathematical experiments like changing parameters with a slider in Calc and observing how the outcome of a simulation in Octave and its graphical output is changing. As an example this may be used for teaching in introductory math in 7th grade how the function y = a + b\*x works by putting a and b on sliders and observing how the function goes up or down or changes its slope, making the functional behaviour visible and much easier to understand. You may also use it for designing new control and navigation algorithms for spacecraft going to the moon, Mars or beyond. Extensions of this work may make it possible make draw objects or impress pages being represented by models, making it possible that even presentations themselves can meet the science requirements of traceability and repeatability and thus can be exchanged as scientific work.

Presenter: Horst Salzwedel (Technische Universität Ilmenau) Biography: